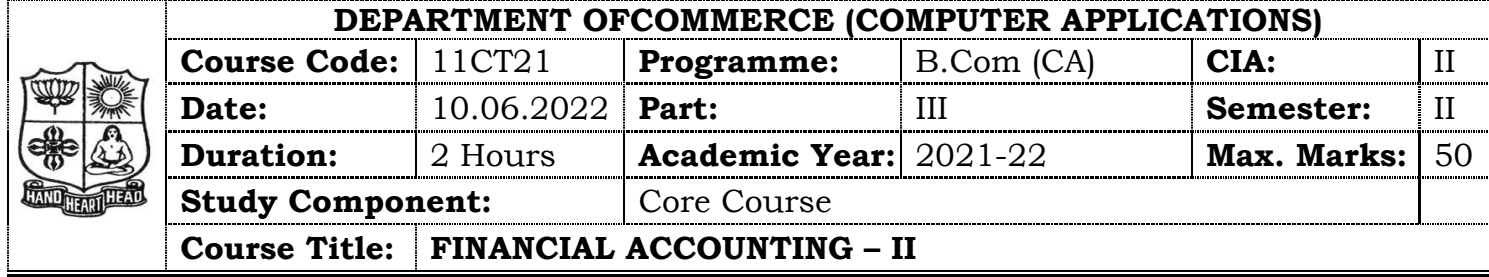

#### **SECTION – A (Remembering)**

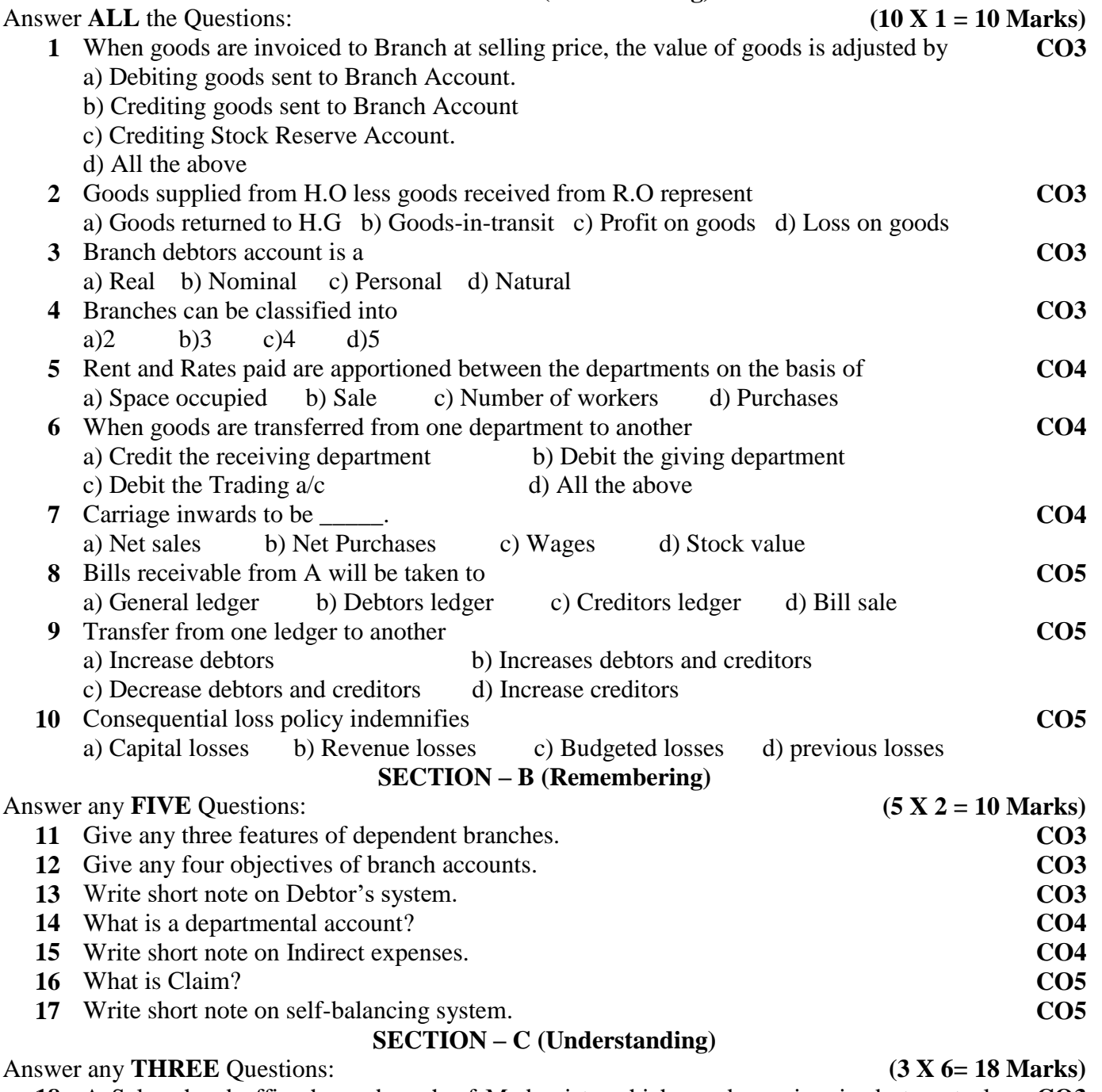

**18** A Salem head office has a branch of Madurai to which goods are invoiced at cost plus **CO3** 20%. From the details, prepare Branch a/c in the head office book.

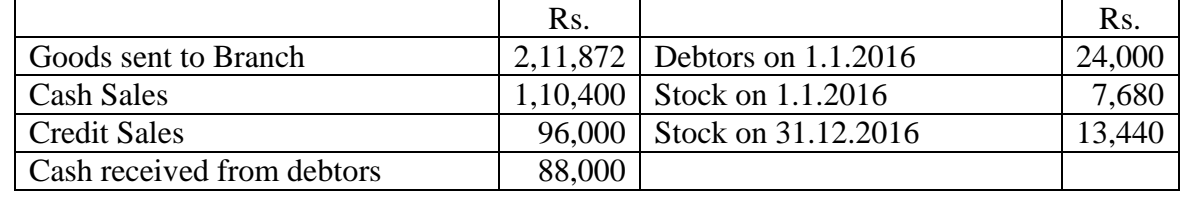

**19** The proprietor of a large retail store wished to ascertain approximately the net profit of the **CO4**

X, Y and Z departments separately for the three months ended  $31<sup>st</sup>$  March 2018. It is found impracticable actually to take stock on that date, but an adequate system of departmental accounting is in use and the normal rates of gross profit for the three departments concerned are respectively 40%, 30% and 20% on turnover before charging the direct expenses. The indirect expenses are charged in proportion to departmental turnover.

The following are the figures for the departments:

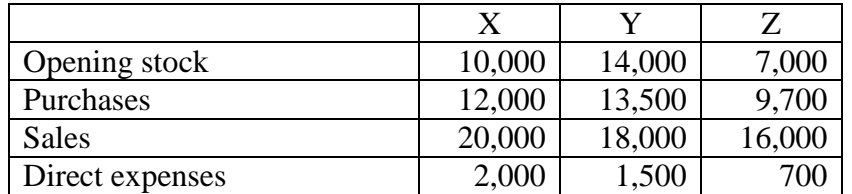

 The total Indirect expenses for the period (including these relating to other departments) were Rs.5,400 on the total turnover of Rs.1,08,000.

 Prepare a statement showing the approximate net profit, making a stock reserve of 10% for each department on the estimated value on 31-3-2018

- **20** State the objectives of preparing a departmental account. **CO4**
- 21 A fire occurred on  $30<sup>th</sup>$  September 2017 in the godown of Mr.Anand from the following  $CO5$ figures; ascertain the claim to be lodged.

Stock on 1.1. 2017 Rs.17,000, Purchases from  $1<sup>st</sup>$  January to date of fire Rs.1,70,000, Wages and other manufacturing expenses Rs.17,000, Sales from  $1<sup>st</sup>$  January to date of fire Rs.2,00,000. The rate of gross profit is 25% on cost. The stock salvaged was valued at Rs.4,000.

**22** In the General Ledger of Kumar Company Ltd., Prepare Sales Ledger Adjustment from the **CO5** following particulars.

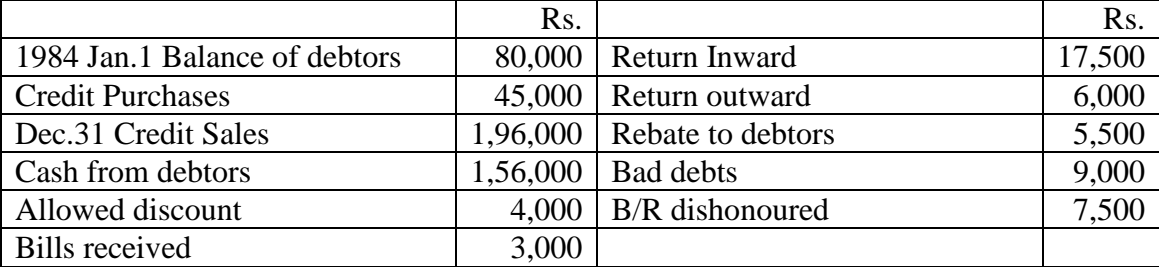

#### **SECTION – D (Applying)**

#### Answer any **ONE** Question: **(1X 12= 12 Marks)**

**23** The following purchases were made by a business house having three departments. Department  $A - 1,000$  units **CO4**

Department B - 2,000 units  $\{$  at a total cost of Rs.1,00,000 Department C - 2,400 units

Stock on 1<sup>st</sup> January were: Department  $A - 120$  units Department  $B - 80$  units Department  $C - 152$  units

The Sales were Department  $A - 1,020$  units @ Rs.20 each Department  $B - 1,920$  units @ Rs.22.50 each Department  $C - 2,496$  units @ Rs.25 each The rate of Gross Profit is the same in each case. Prepare Departmental Trading Account.

**24** Explain the "Average clause". **CO5**

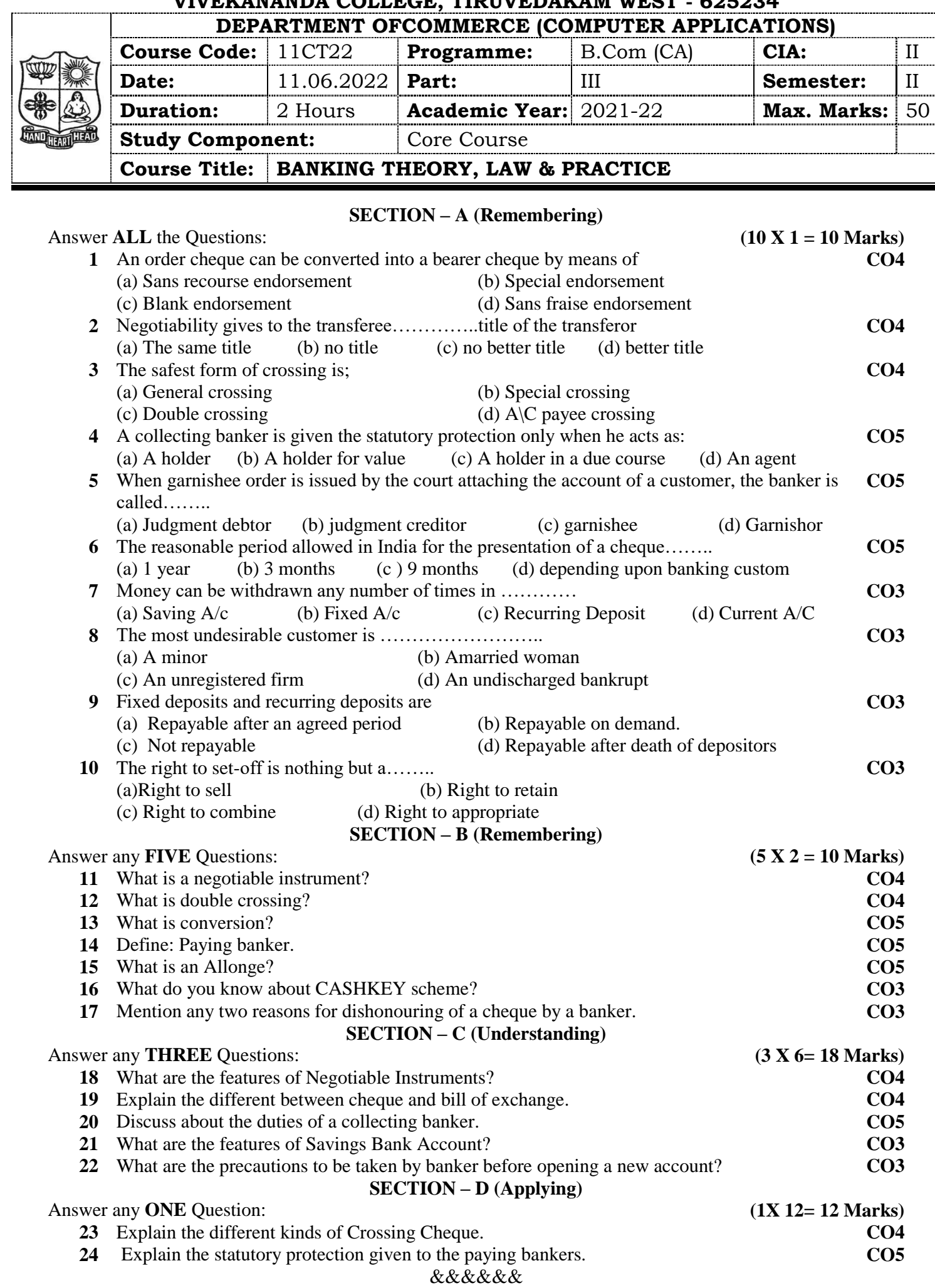

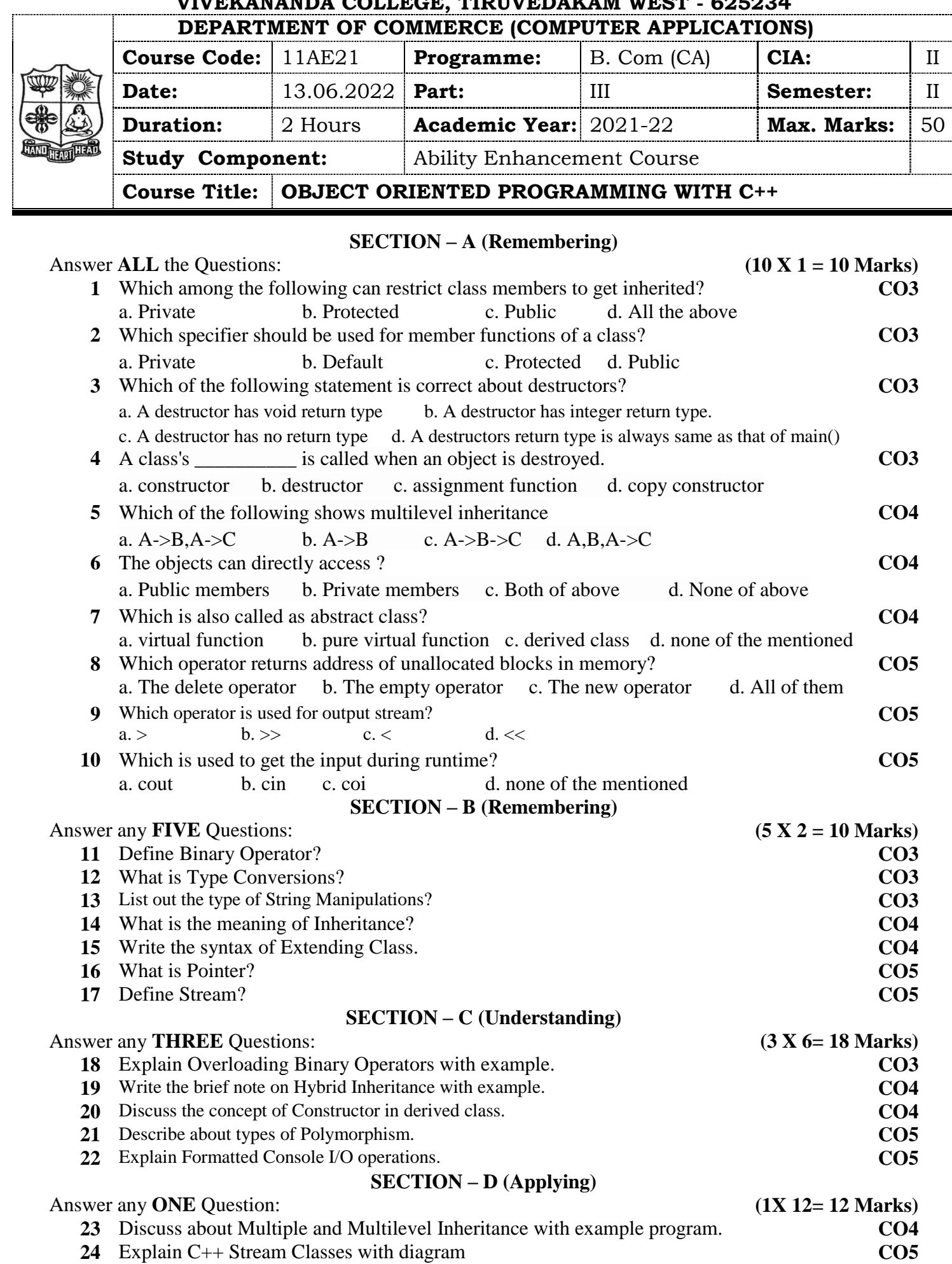

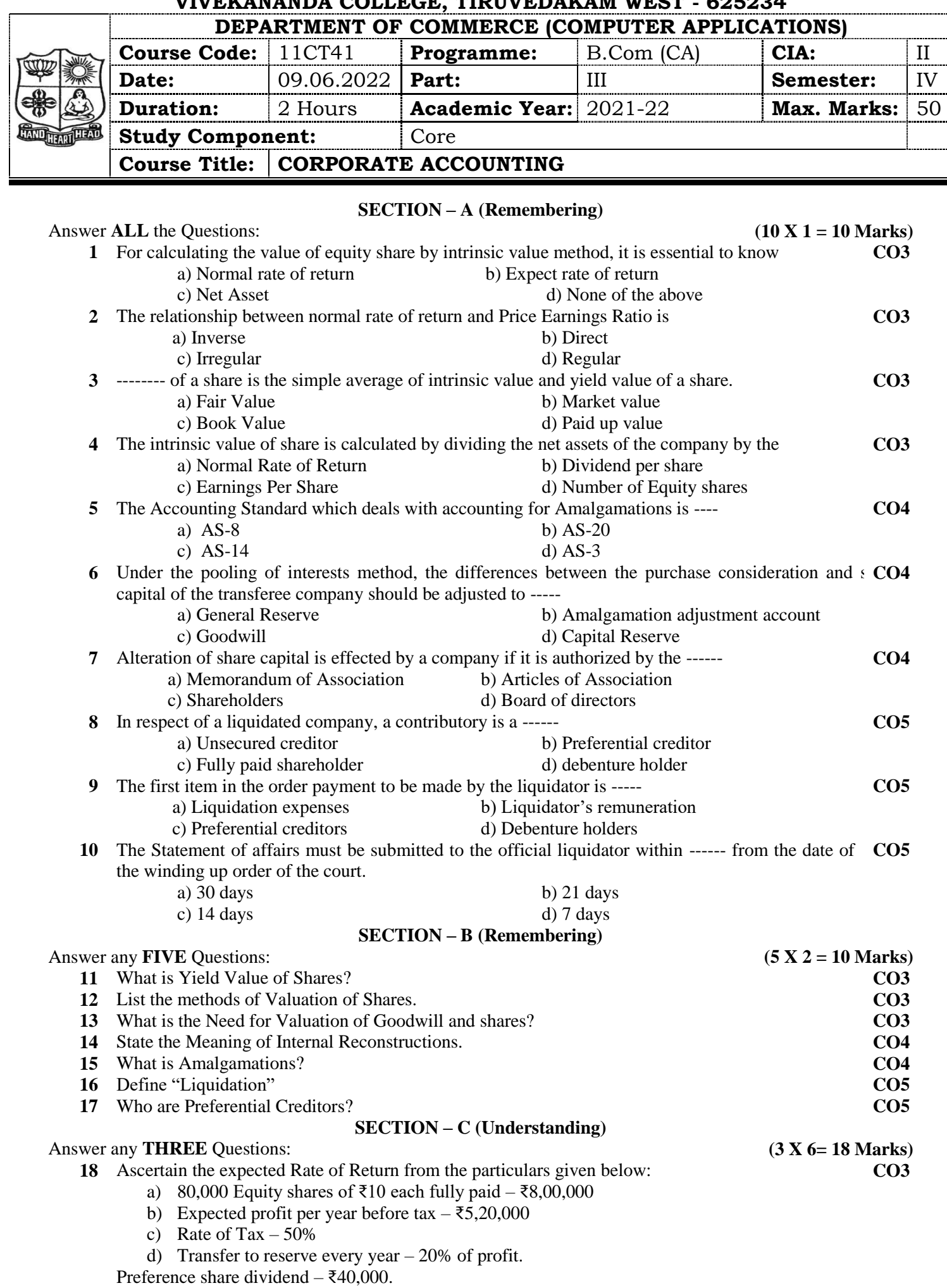

**19** Raman Ltd, agrees to purchase the business of Krishnan Ltd. On the following terms: i) For each of the 10,000 shares of ₹10 each in Krishnan Ltd. 2 shares in Raman Ltd. of ₹10 each will be issued at an agreed value of ₹12 per share. In addition, ₹4 per share cash also will be paid. ii) 8% Debentures worth ₹80,000 will be issued to settle the ₹60,000 9% debentures in Krishnan **CO4**

Ltd.

iii) ₹10,000 will be paid towards expenses of winding up.

Calculate the purchase Consideration.

- **20** What are the steps to be followed for reconstructions? **CO4**
- **21** Ascertain the remuneration payable to Liquidator from the data give below **CO5**
	- i) Secured creditors ₹50,000 (Securities realized by secured creditors ₹60,000)
	- ii) Asset realized ₹75,000
	- iii) Liquidator's Remuneration 3% on the amount realized.
- **22** A liquidator is entitled to receive remuneration at 2% of the assets realized and 3% on the amount **CO5** distributed among the unsecured creditors. The assets realized ₹70,00,000 against which payment was made as follows.
	- i) Liquidation expenses ₹50,000
	- ii) Preferential Creditors ₹1,50,000
	- iii) Secured Creditors ₹40,000
	- iv) Unsecured Creditors ₹30,00,000

Calculate the total remuneration payable to the liquidator.

Answer any **ONE** Question: **(1X 12= 12 Marks)**

23 The following are the summarized balance sheets of Amar Ltd. and Samar Ltd. as on 31<sup>st</sup> CO4 March 1994.

**SECTION – D (Applying)**

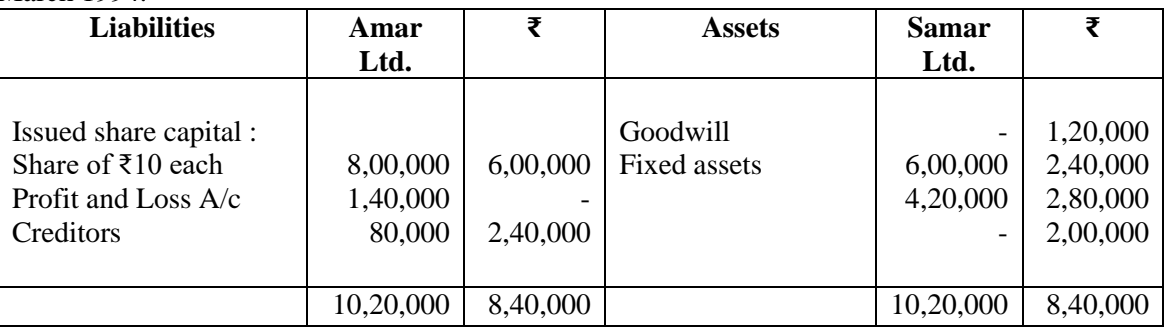

Amar Ltd. agree to takeover the business of Samar Ltd. as on the date of the balance sheets. After due negotiations, it was determined that the shares of Amar Ltd. are worth ₹12 each and the shares of Samar Ltd. are worth ₹5 each.

You are required to make the necessary entries in the books of Amar Ltd. and draw up its balance sheet immediately after the takeover.

**24** A company went into voluntary liquidation on 30.4.2020. The position of the company on that date **CO5**was as follows.

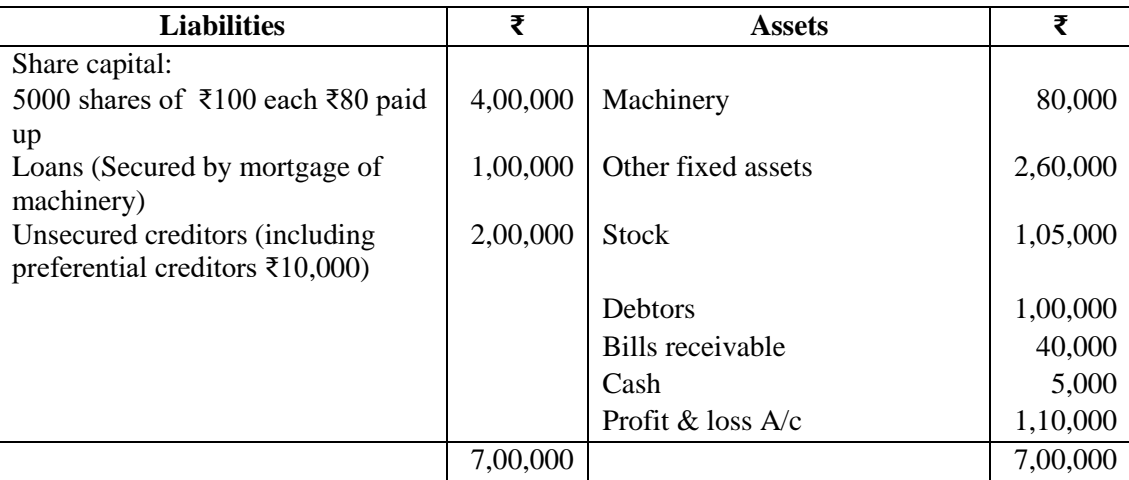

Machinery was realized by the secured creditors for  $\bar{\tau}$ 1,20,000. Other fixed assets realized ₹40,000; debtors ₹20,000; and stock ₹10,000; Bills receivables was wholly dishonored. The liquidator is entitled to a fixed remuneration of  $\overline{\epsilon}1,000$  plus 2% of the amount paid to unsecured creditors. Liquidation expenses amounted to ₹1,000.

Prepare Liquidators Final Statement of Accounts.

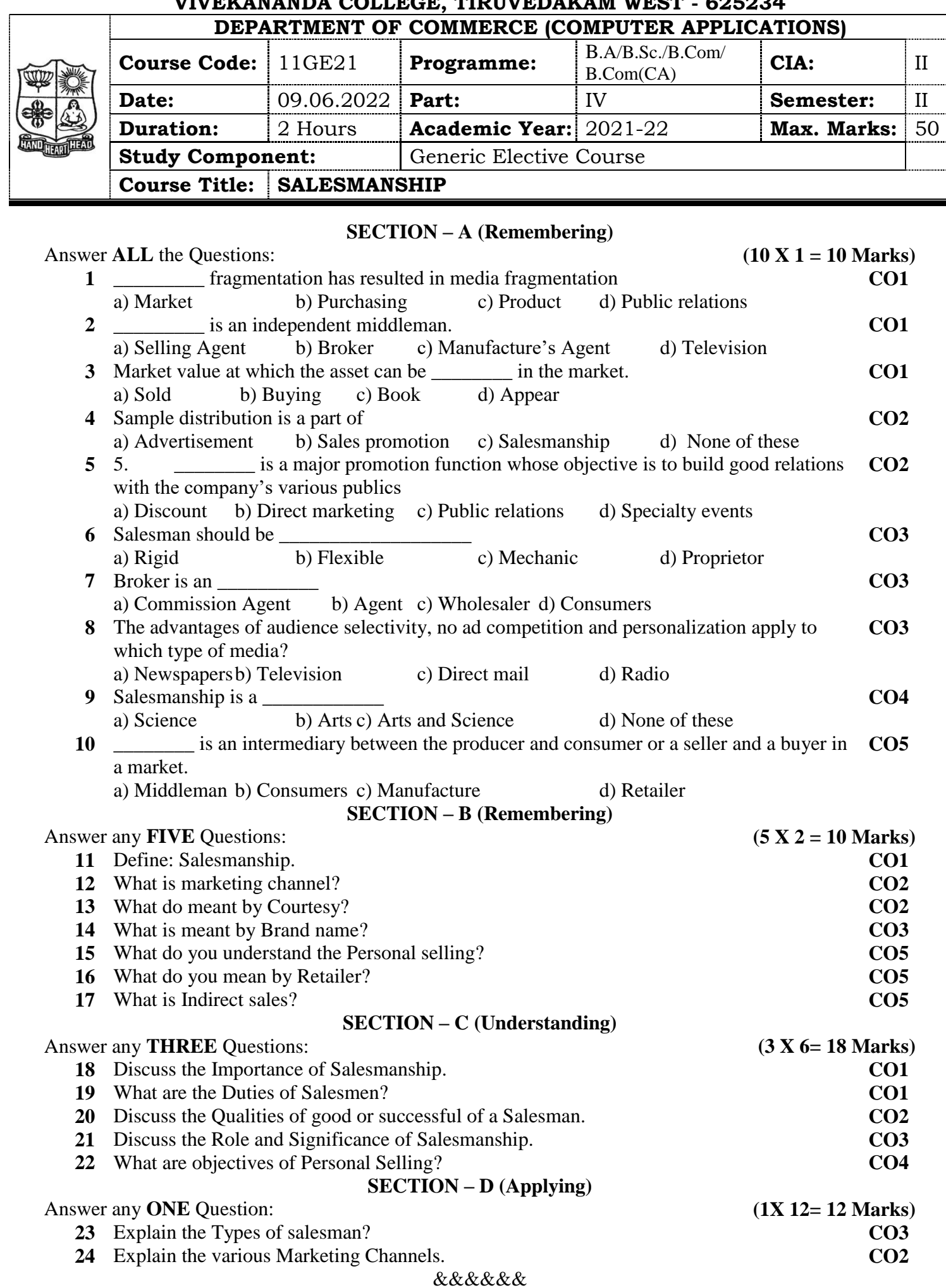

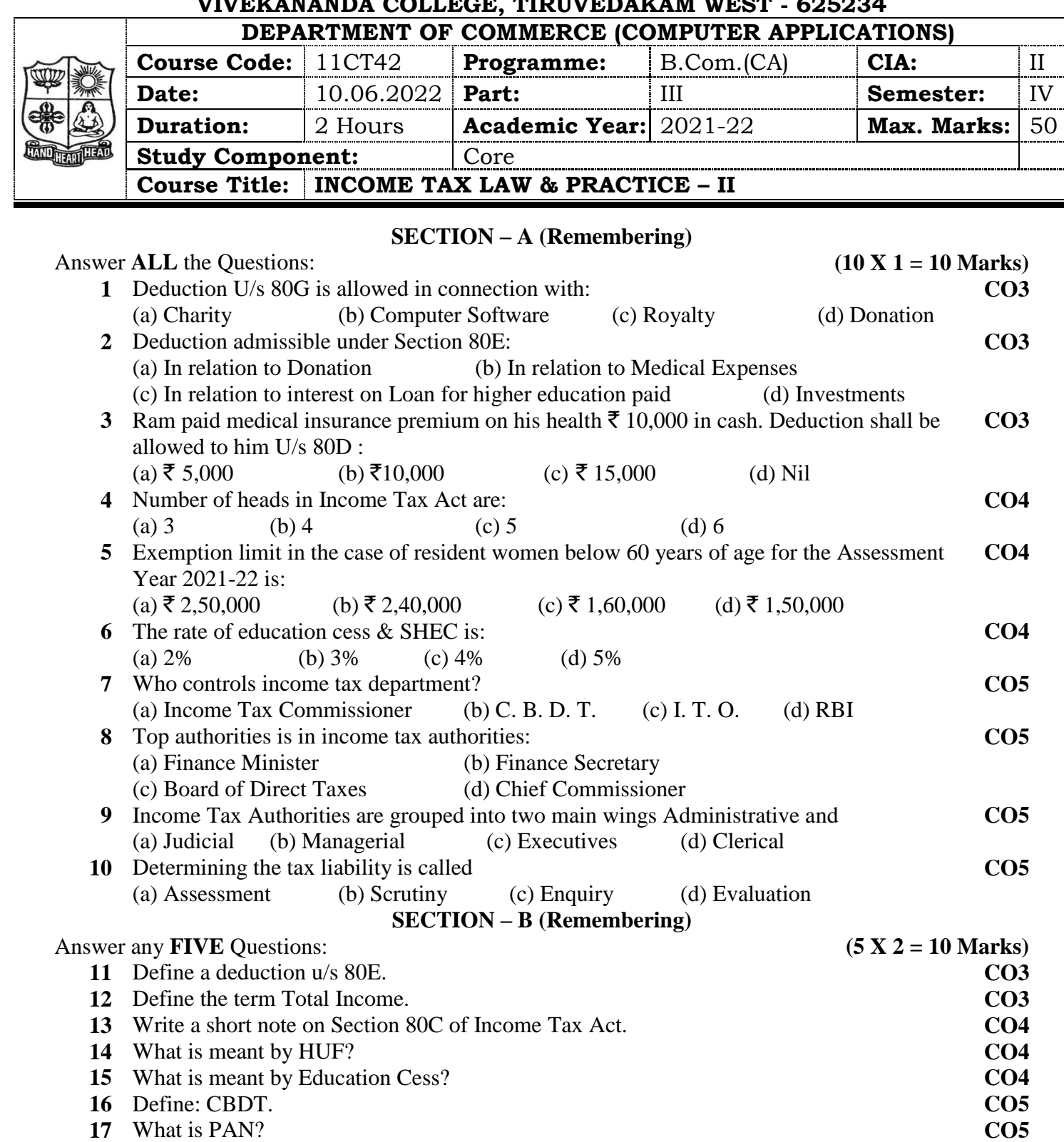

## **SECTION – C (Understanding)**

Answer any **THREE** Questions: **(3 X 6= 18 Marks)**

**18** Mr. Ram is an advocate. He furnishes the following Income statement for the previous year 2020-21: **CO3**

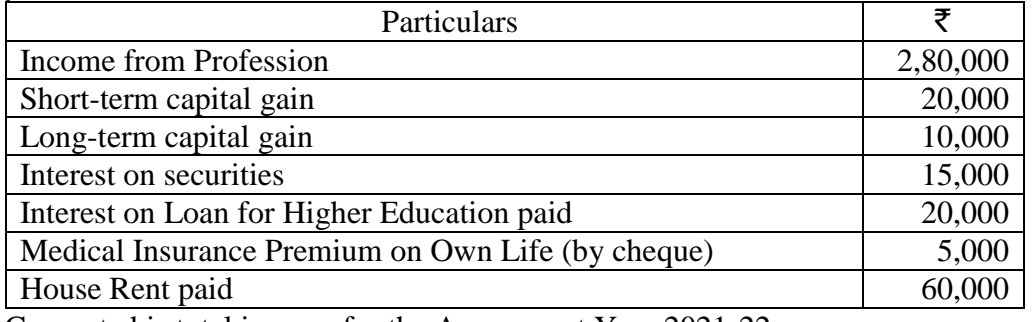

Compute his total income for the Assessment Year 2021-22.

#### **19** From the following information find out the amount of deduction under section 80C:

- (a) Life insurance premium on his life  $\overline{\xi}$ . 22,000.
- (b) Contribution to Unrecognized P.F.  $\bar{\tau}$ . 10,000.
- (c) Contribution to Recognized P.F.  $\bar{\tau}$ . 13,000.
- (d) Contribution to Public Provident Fund  $\bar{\mathbf{z}}$ . 25,000.
- (e) Subscription to N.S.C. VIII issue  $\overline{\mathbf{z}}$ . 15,000.

**20** From the following information compute tax liability by Mr. Ram for the Assessment Year 2021-22: **CO4**

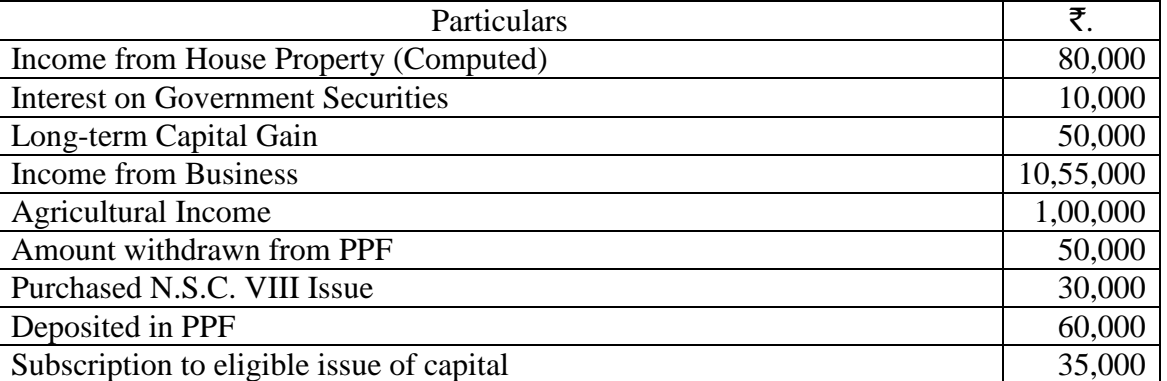

**21** From the following information of a trader, compute the gross total income for the Assessment Year 2021-22:

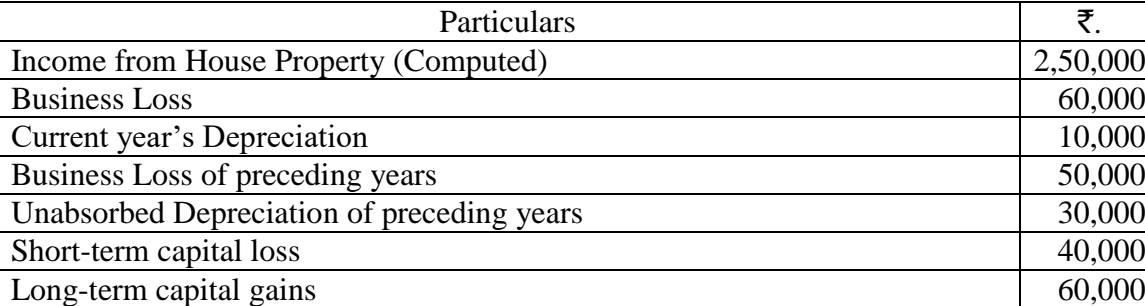

**22** Explain briefly the different types of assessment. **CO5**

## **SECTION – D (Applying)**

Answer any **ONE** Question: **(1X 12= 12 Marks)** 

- 23 Sri. Jagdish Prasad gross total income for the previous year ending  $31<sup>st</sup>$  March 2021 is  $\bar{\tau}$ . 40,15,000. He donated the following amounts by cheques: **CO3**
	- I. Prime Minister National Relief Fund  $\bar{\mathbf{z}}$ . 1 lakh.
	- II. National Children's Fund  $\bar{\xi}$ . 2 lakh.
	- III.  $\bar{\tau}$ , 2,00,000 for repairs of a temple of public worship so notified.
	- IV.  $\bar{\mathbf{\xi}}$ . 1,00,000 to a local college for construction of classrooms.
	- V.  $\overline{\xi}$ . 20,000 given as aid to a poor student.
	- VI.  $\overline{\xi}$ . 1 lakh to Municipality.
	- VII.  $\bar{\tau}$ . 50,000 to U.P. Government for family planning.
- **24** The following are the particulars of Mr. X for the previous year 2020-21. You are asked to compute his net tax liability or amount refundable, as the case may by: **CO4**

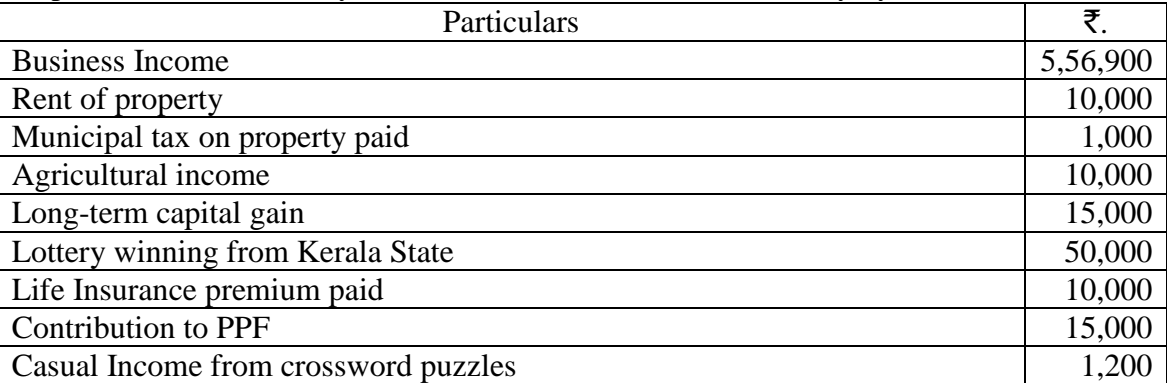

**CO4**

**CO3**

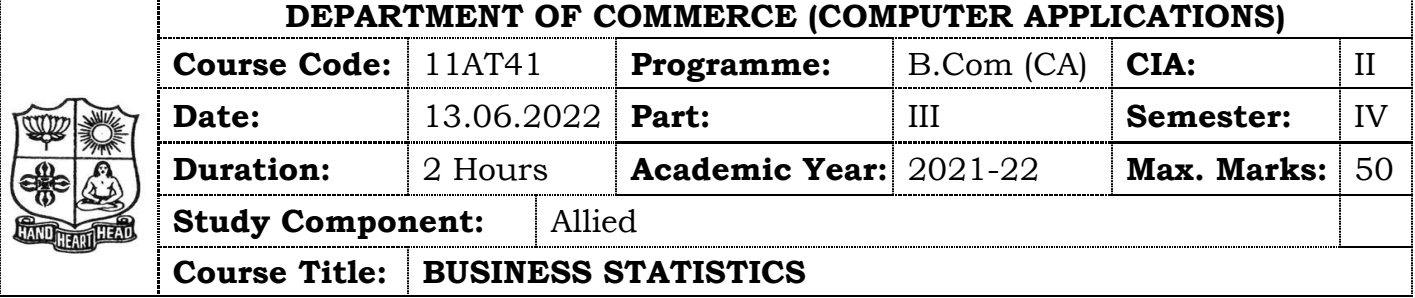

## **SECTION – A**

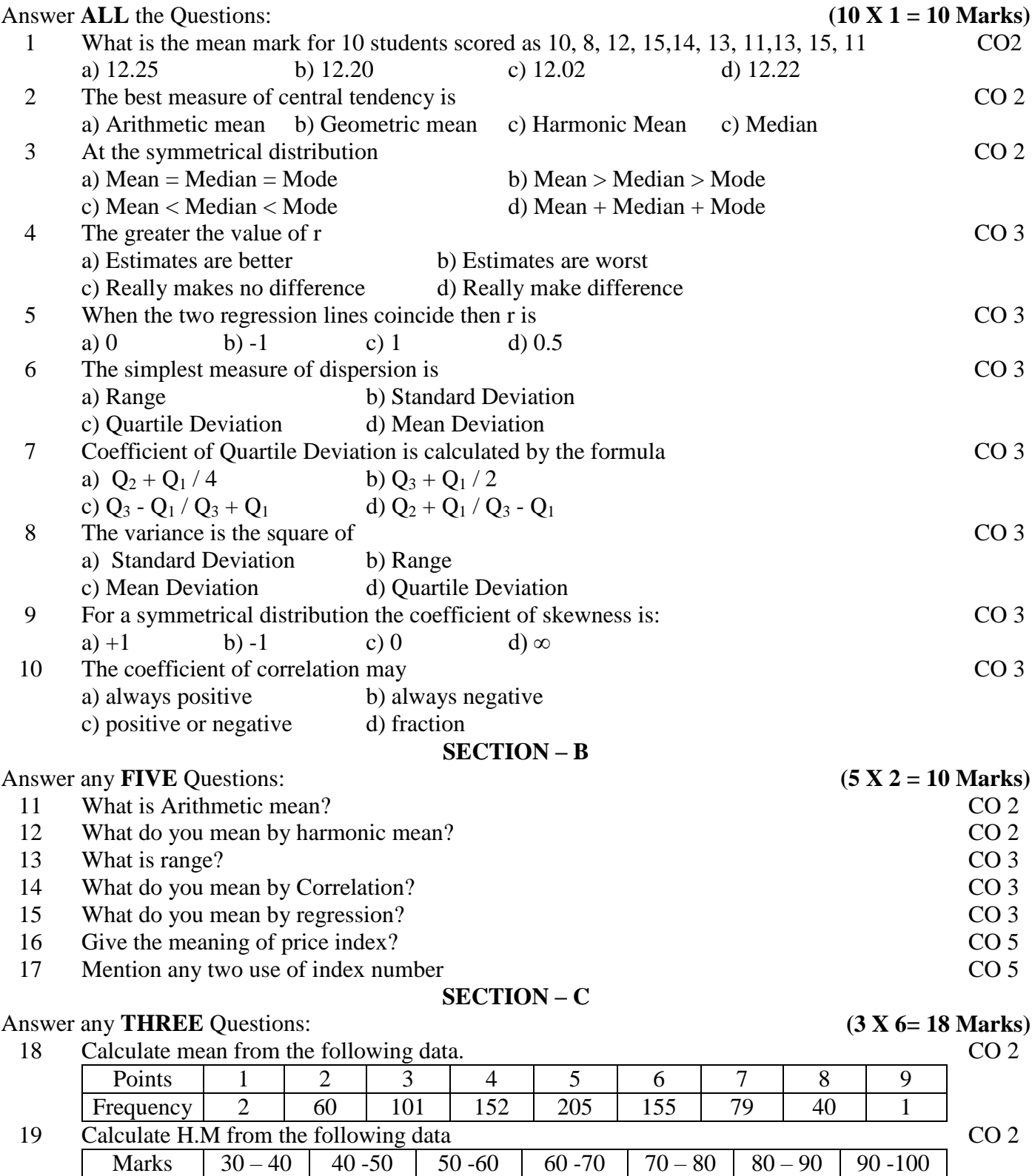

Frequency 15 13 8 6 15 7 6

20 Ten competitors in a beauty contest are ranked by three judges in the following order.

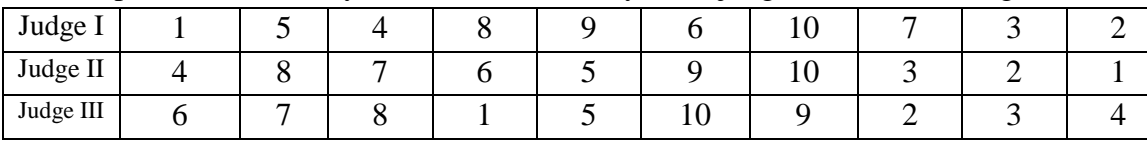

Use rank correlation coefficient to discuss which pair of judges has the nearest approach to common tastes in beauty.

21 The table below gives the marks obtained by 10 B.Com (CA) students in statistics examination. Calculate standard deviation.

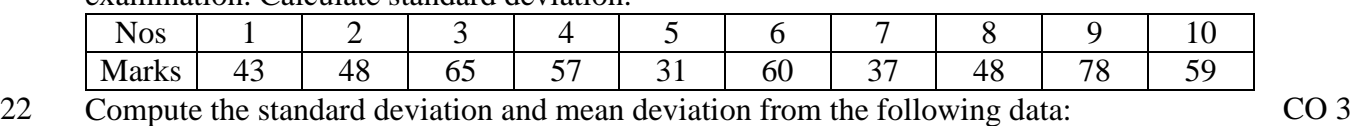

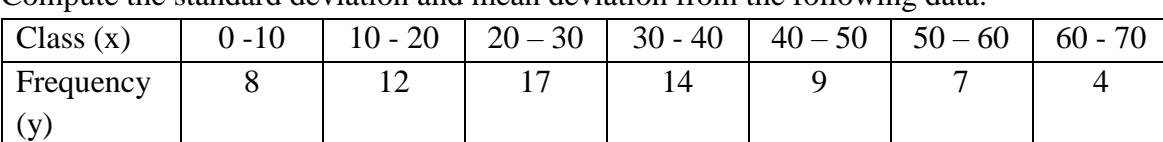

#### **SECTION – D**

Answer any **ONE** Question: **(1X 12= 12 Marks)** 

Women

23 Find the mean, median and mode of modal ages of married women at first child birth: Age | 13 | 14 | 15 | 16 | 17 | 18 | 19 | 20 | 21 | 22 | 23 | 24 | 25 No. of 37 | 162 | 343 | 390 | 256 | 433 | 161 | 355 | 65 | 85 | 49 | 46 | 40

24 Calculate quantity index by i) Laspeyre's ii) Paasche's and iii) Fisher's method

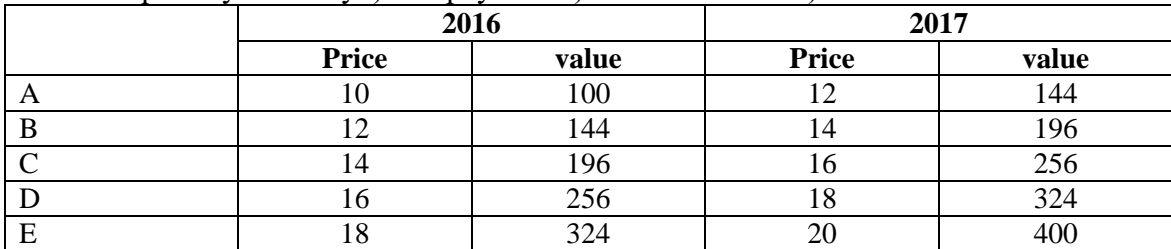

#### **&&&&&&**

CO 3

CO 2

 $CO<sub>5</sub>$ 

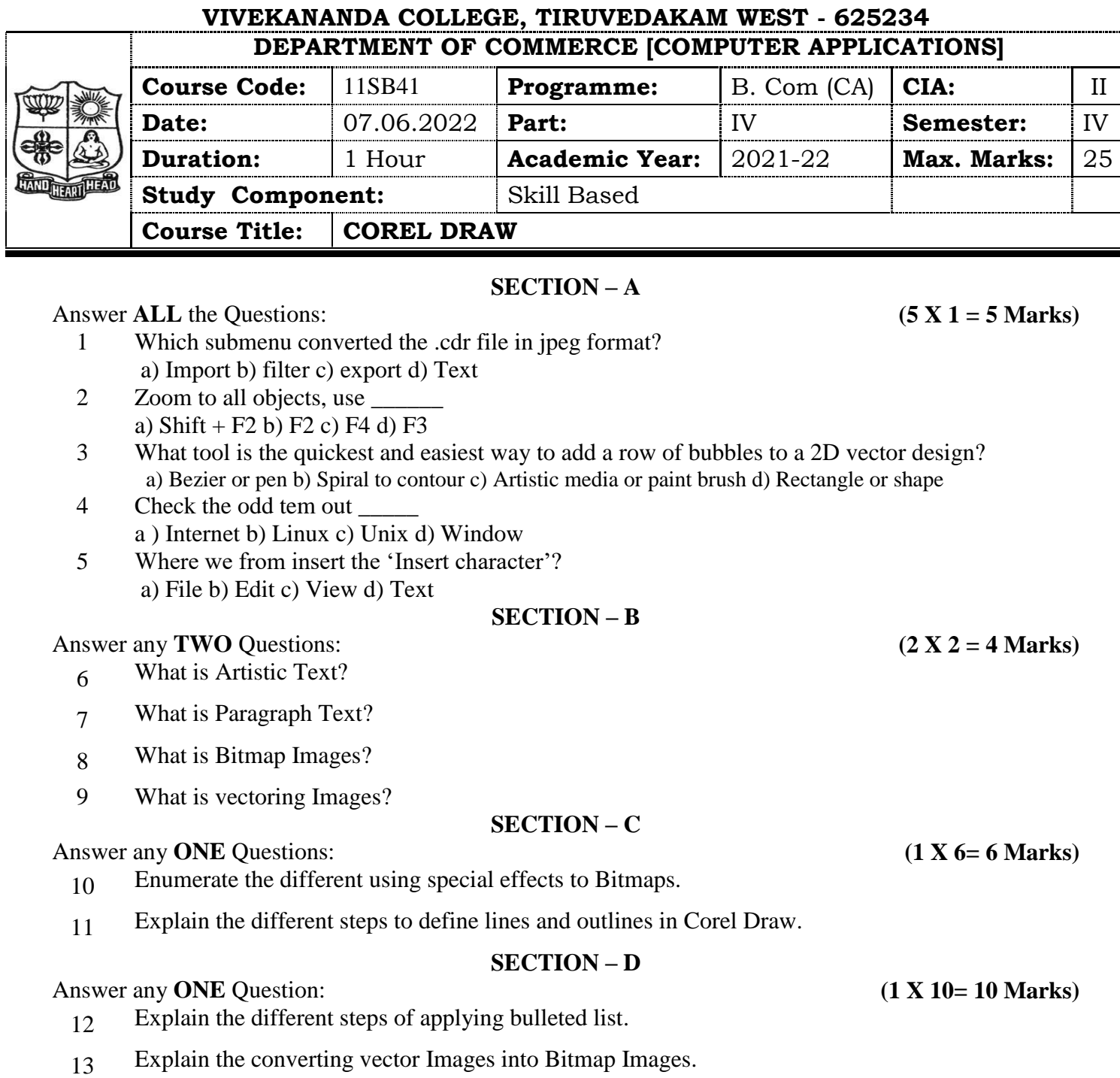

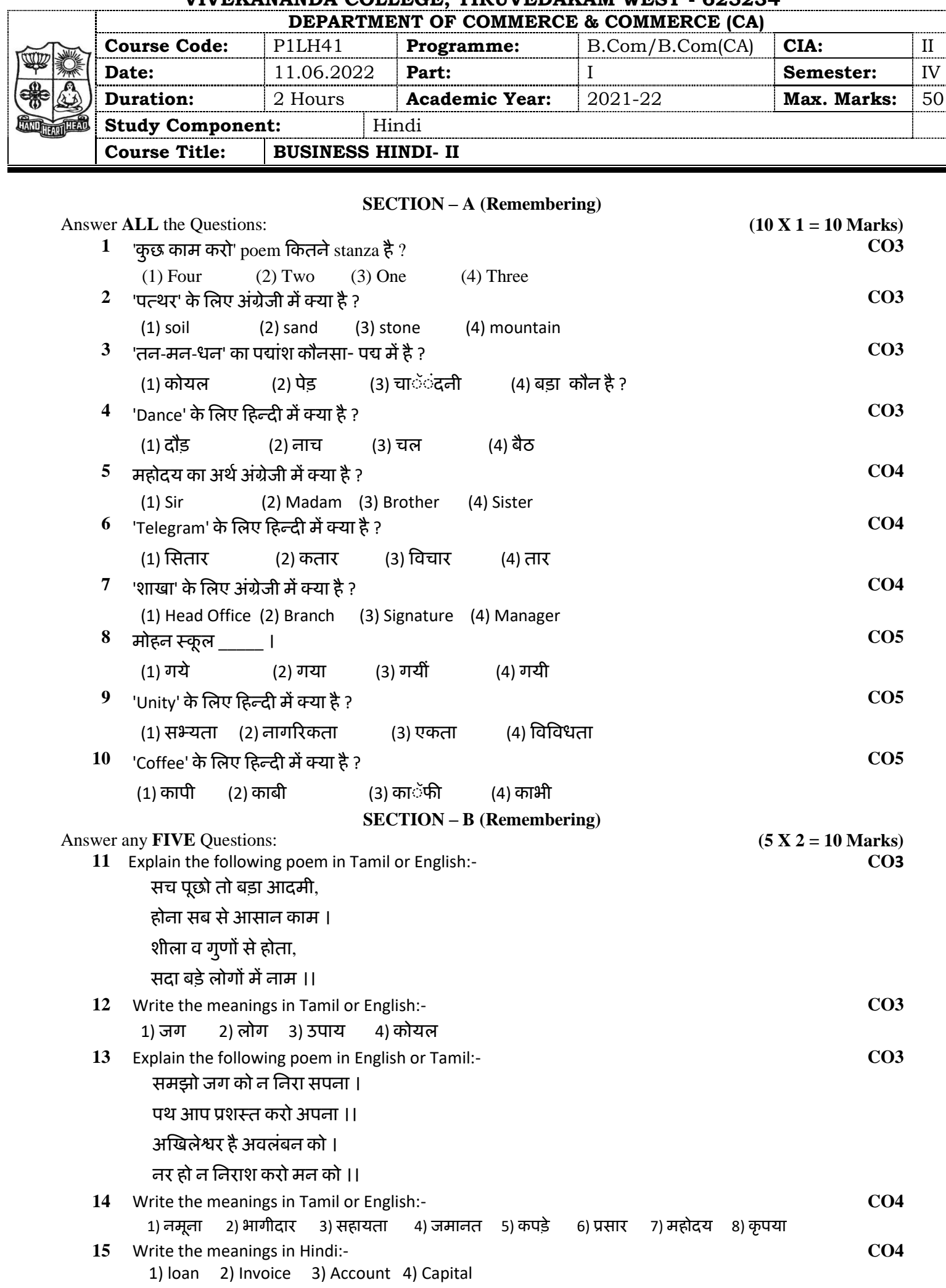

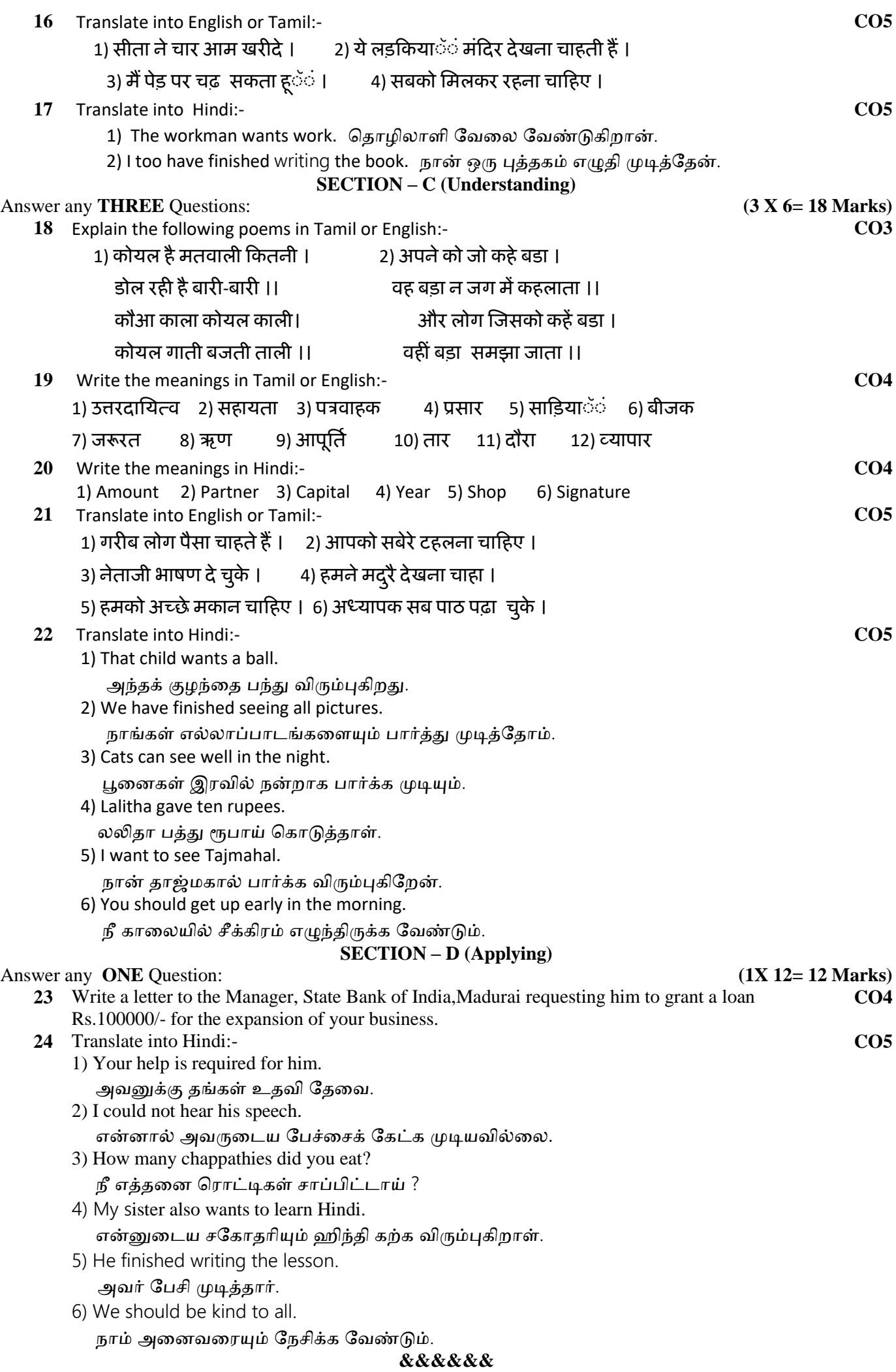

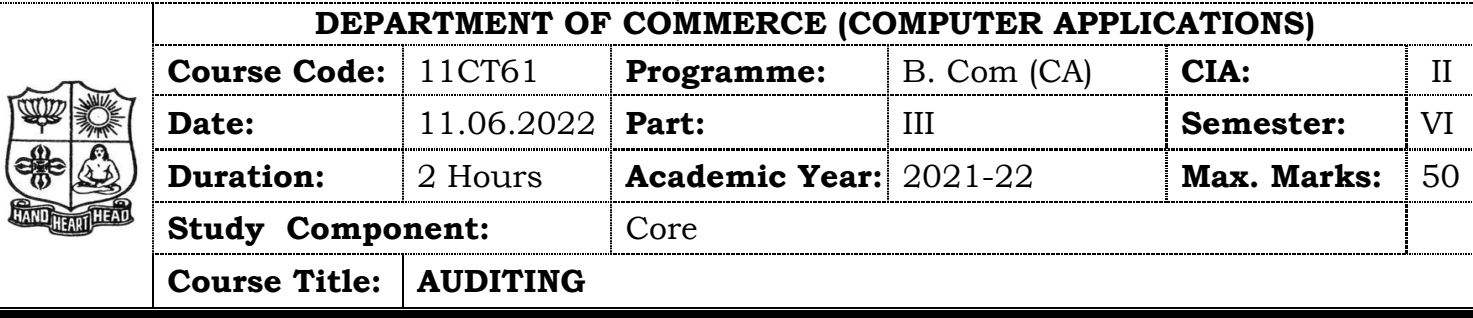

#### **SECTION – A (Remembering)**

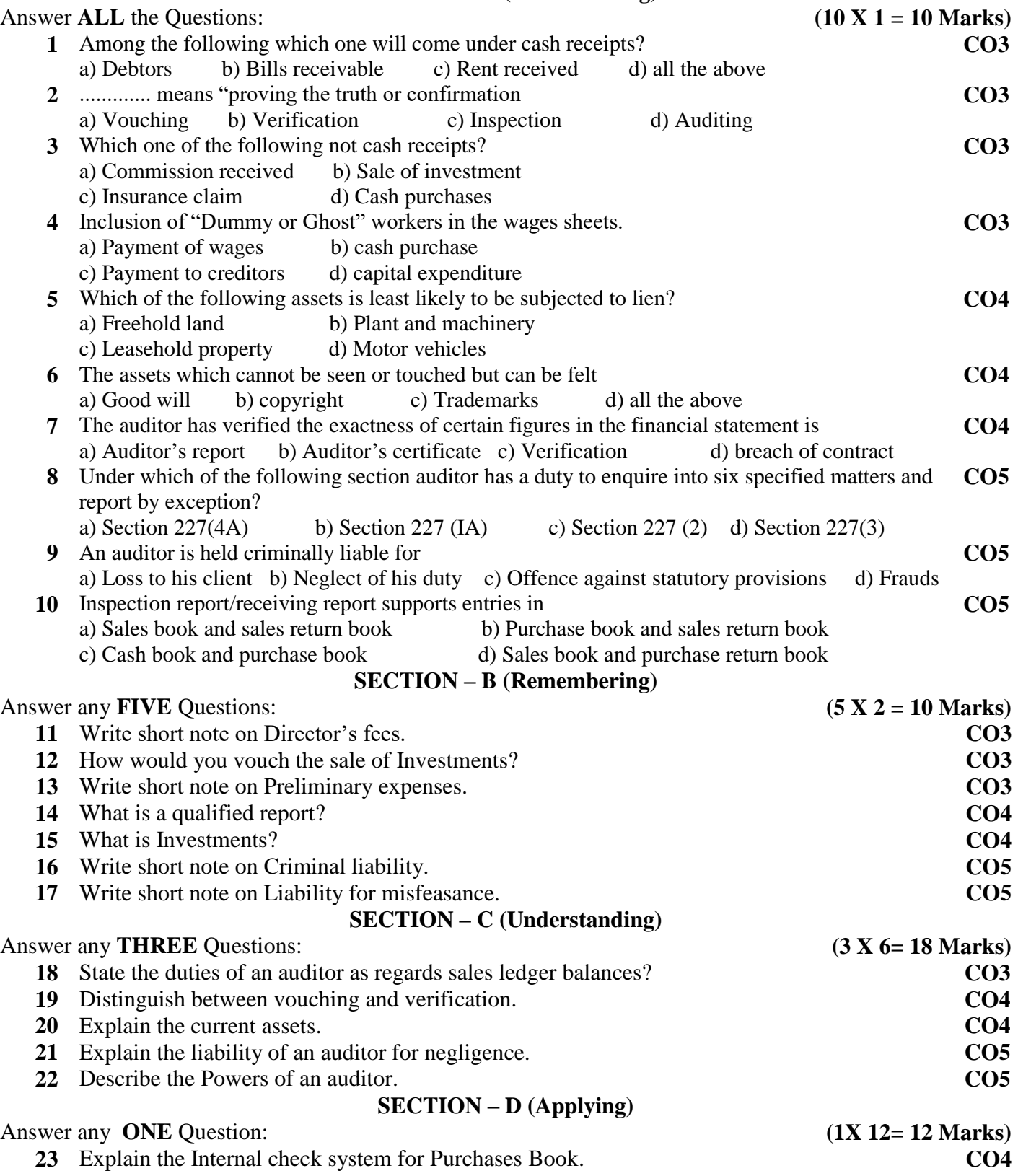

**24** Explain the civil and criminal liabilities of a company auditor. **CO5**

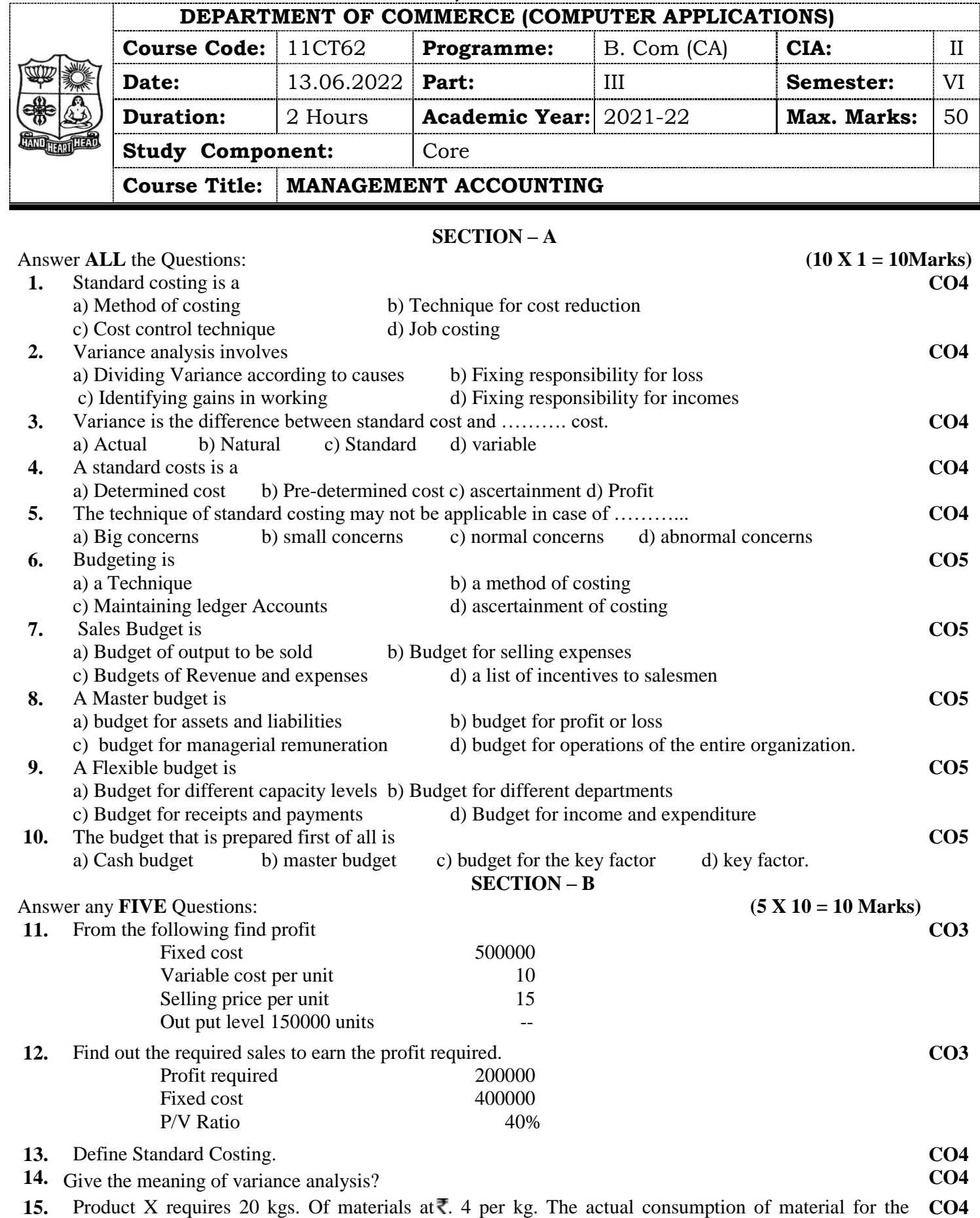

manufacturing of product X came to 24 Kgs. materials at  $\bar{\mathcal{R}}$  4.50 per Kg.

Calculate i) Material Cost variance ii) Material price variance and iii) Material Usage variance

- **16.** Give the meaning of Direct labour variance. **CO4**
- **17.** Define Budgeting. **CO5**

#### **SECTION – C**

Answer any **THREE** Questions: **(3 X 6 = 18 Marks)** 

**18.** The sales turnover and profit during two years were as follows;

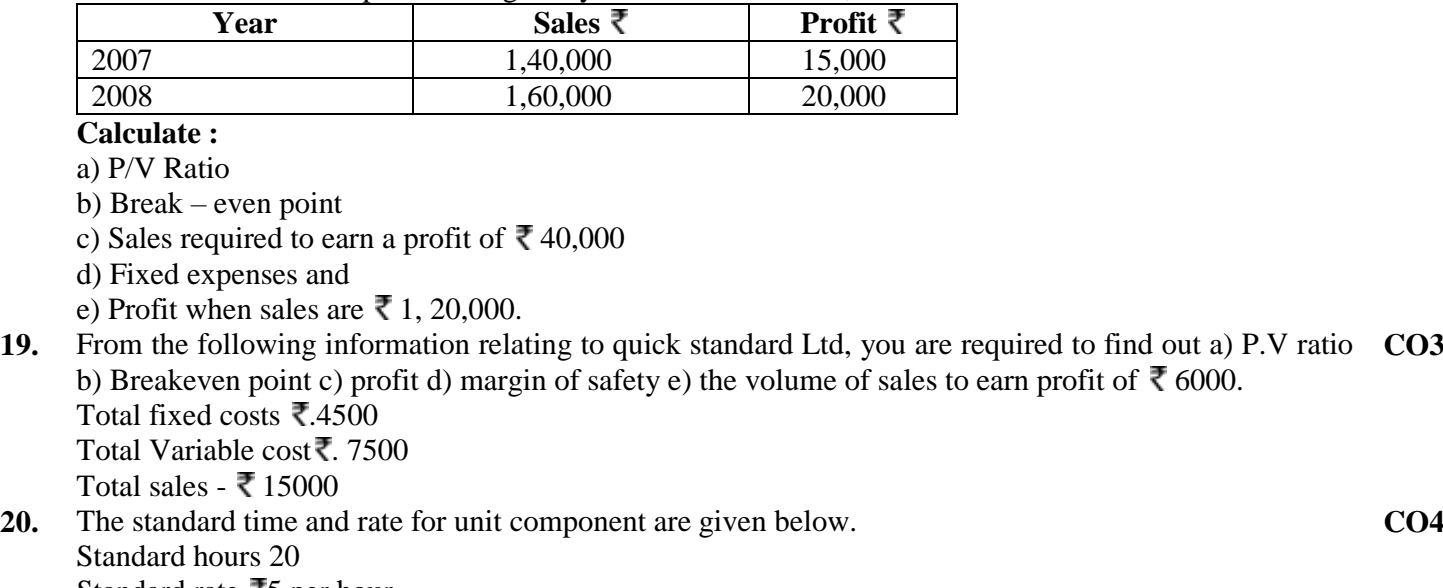

Standard rate  $\overline{\xi}$ 5 per hour.

Actual data and related information are as under:

Actual production 1000 units: Actual hours 20,500 hours

Actual rate per hour = 4.80

Calculate i) Labour cost variance ii) Labour efficiency variance and iii) Labour rate variance

21. Prepare a flexible budget for overheads on the basis of the following data Ascertain overhead rates at 50% CO5 and 70% capacity.

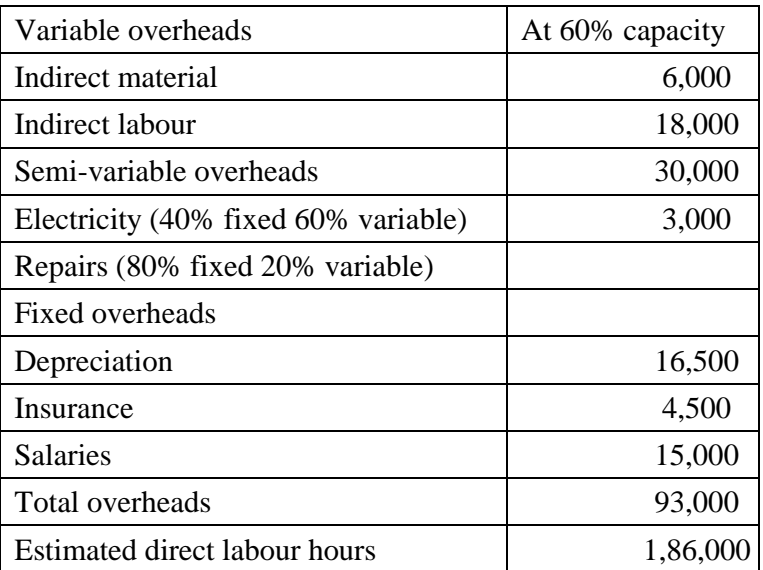

**22.** Prepare a production budget for three months ending March 31- 2008 for a factory producing four products on the basis of the following information. **CO5**

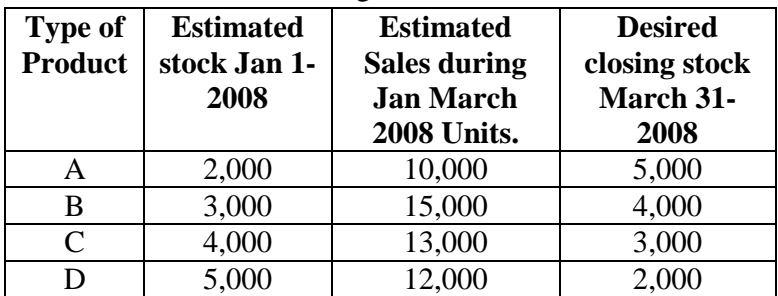

**CO4**

**CO3**

#### Answer any **ONE** Questions: **(1 X 12 = 12 Marks)**

**23.** From the following information of product No 777 calculate

**CO4**

**CO5**

- i) Material cost variance
- ii) Material price variance
- iii) Material usage variance
- iv) Material mix variance
- v) Material sub usage variance

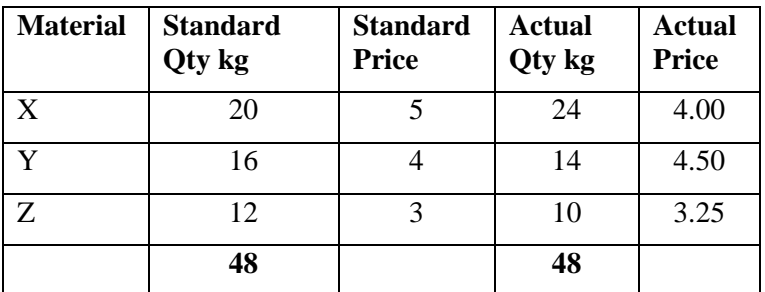

**24.** The expenses for budgeted production of 10,000 units In a factory are furnished below.

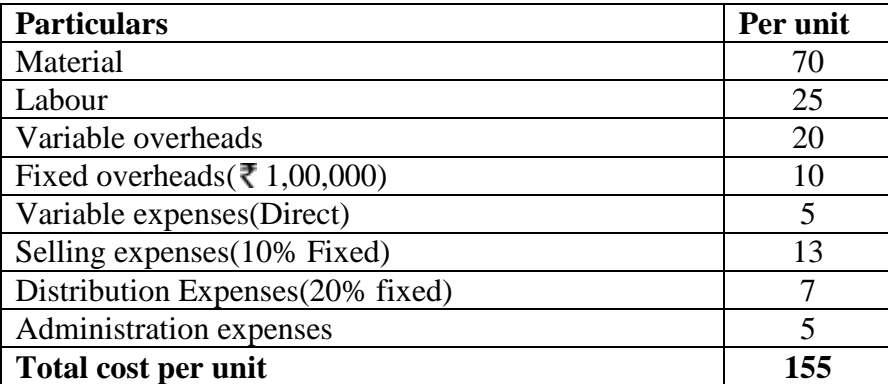

Prepare a budget for production of:

a) 8,000 units b) 6,000 units c) indicate cost per unit at both the levels. Assume that administrative expenses are fixed for all levels of production.

## **VIVEKANANDA COLLEGE, TIRUVEDAKAM WEST - 625234 DEPARTMENT OF COMMERCE (COMPUTER APPLICATIONS) Course Code:** | 11EP6A **Programme:** | B. Com (CA) **CIA:** | II **Date:**  $\vert$  10.06.2022 **Part:**  $\vert$  III **Semester:** VI **Duration:** 2 Hours **Academic Year:** 2021-22 **Max. Marks:** 50 **Study Component:** Elective **Course Title: WEB DESIGNING SECTION – A (Remembering)** Answer **ALL** the Questions: **(10 X 1 = 10 Marks) 1** Correct HTML to left align the content inside a table cell is a.  $\lt$ tdleft> b.  $\lt$ td raligh = "left" > c.  $\lt$ td align = "left" > d.  $\lt$ td leftalign > **CO3 2** In HTML tables gap between two cells of same tables are known as a. Cell spacing b. Cell difference c. Cell padding d. All of above **CO3 3** The first tag inside <TABLE> tag is \_\_\_\_\_\_\_ a. <HEAD> b. <CAPTION> c. <TH> d. <TD> **CO3 4** In HTML tables table row is defined by a.<th> tag b.<tr> tag d.<row> tag d.<row> tag d.<erow> tag d.<erow> tag d.<erow> tag d.<erow> tag d. **CO3 5** .\_\_\_\_ attribute in frame tag specifies the web page to load into that frame. a.Name b.Src c.Id d.Href **CO4 6** Each frame will be targeted by an a. frame b. html document c. frame name d. all the above **CO4 7** While submitting a form method attribute specifies what? a. Get and Post method b. Get and Set method c. Put and Set method d. Get and Host method **CO4 8** For using an external style sheet in your web document which tag is used? a.<script> b.<sheet> c.<css> d.<link> **CO5 9** In css what does h1 can be called as a. Selector b. Attribute c. Value d. Tag **CO5** 10 DOM Stands for a. Document object model b. Doctype object model c. Document oriented model d. Double object model **CO5 SECTION – B (Remembering)**

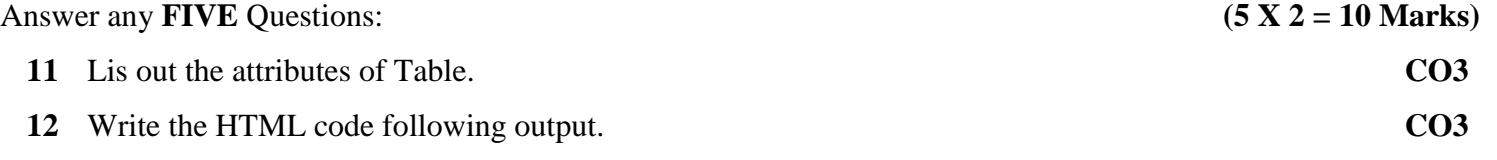

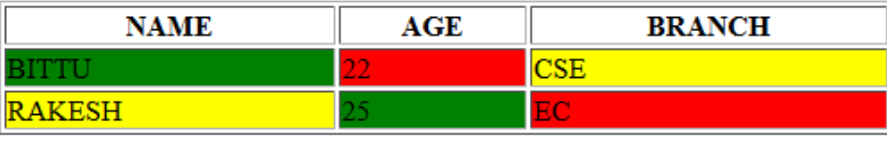

- Write the code for inserting image in table. **CO3**
- Define Frame. **CO4**
- Write the HTML code following output. **CO4**

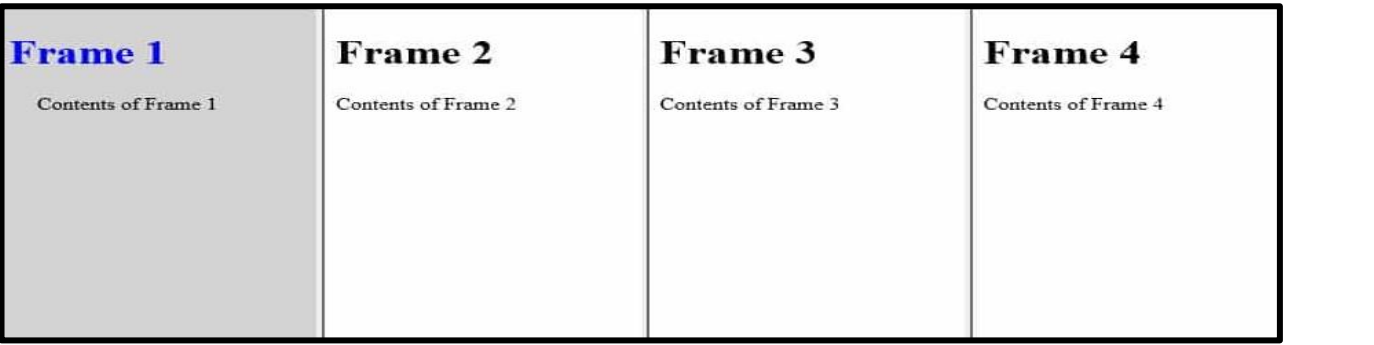

- Write the full form of "DHTML" & "CSS". **CO5**
- Define Inline Style Sheet. **CO5**

## **SECTION – C (Understanding)**

Answer any **THREE** Questions: **(3 X 6= 18 Marks)**

Write the HTML code following table output. **CO3**

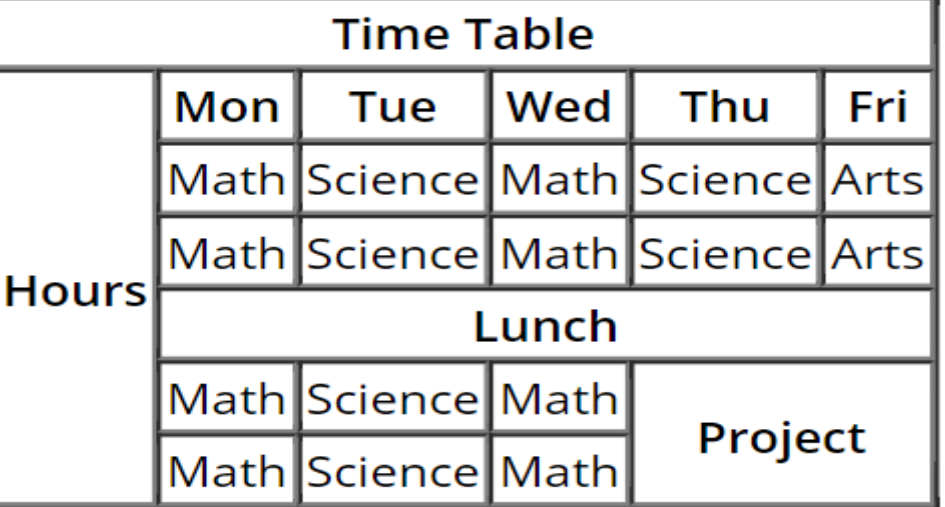

Write the HTML code following frameset output. **CO4**

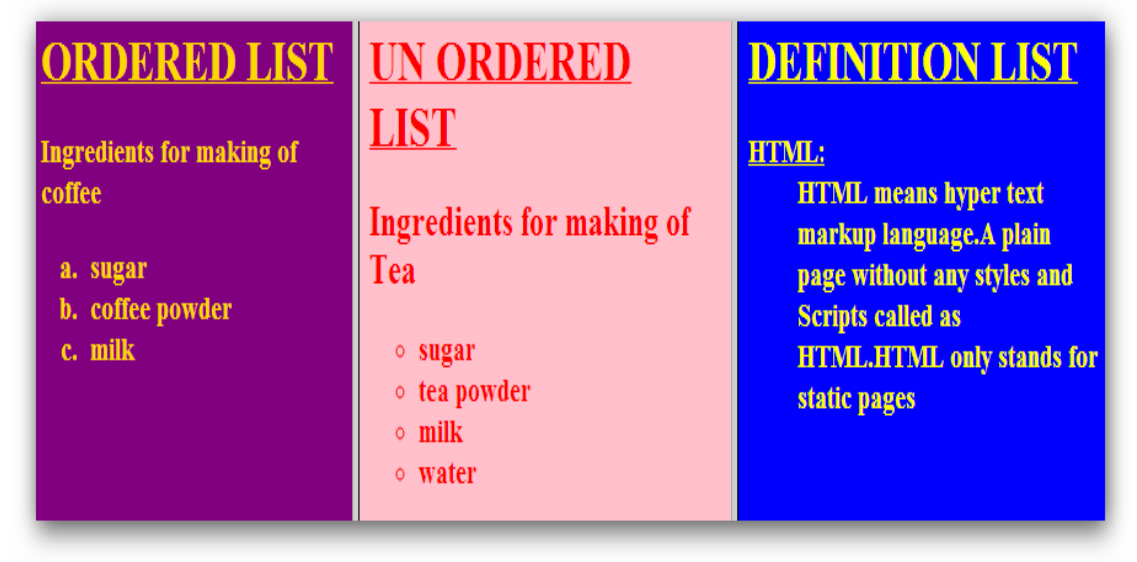

 Write the short note on following with example. (a) Radio Button (b) Password (c) Dropdown list

- **21** Explain Elements of Styles with example. **CO5**
- **22** Write the HTML code following Internal Style Sheet output. **CO5**

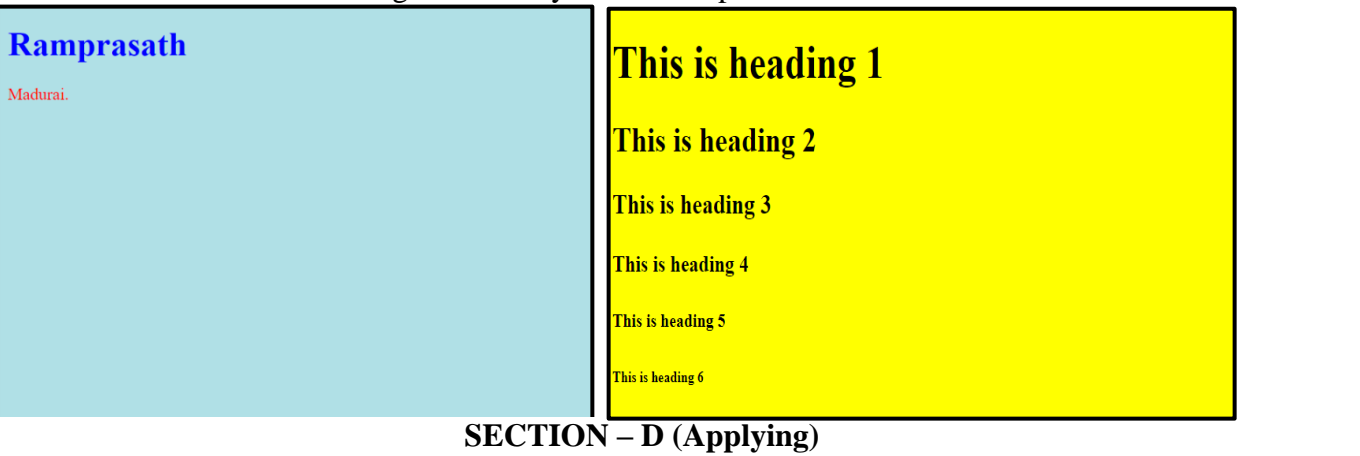

## Answer any **ONE** Question: **(1X 12= 12 Marks)**

**23** Write the HTML code following form output. **CO4**

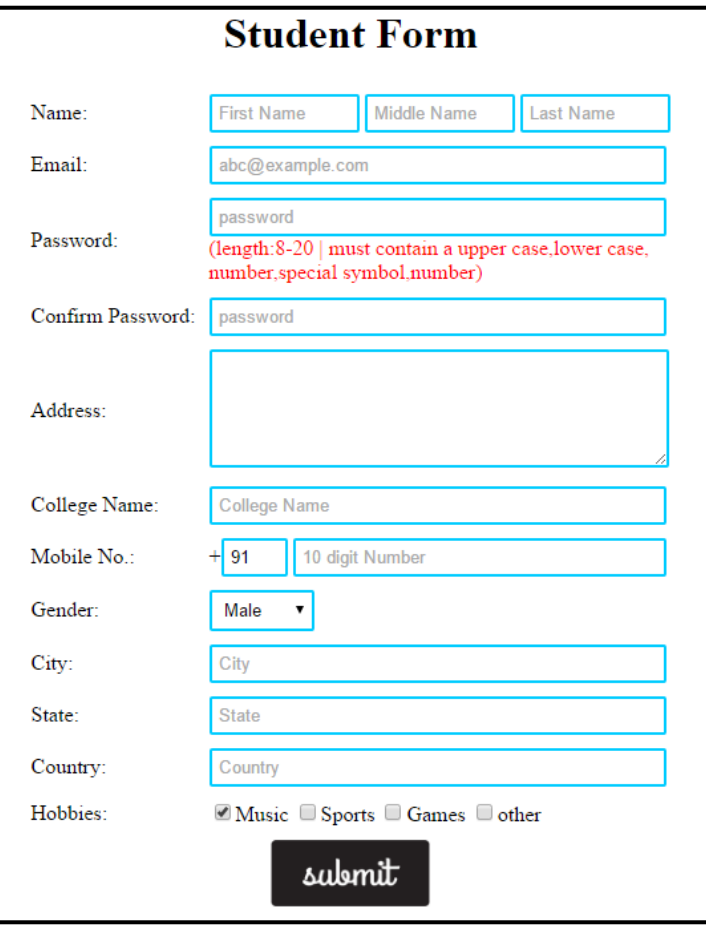

**24** Discuss about External Style Sheet with example. **CO5**

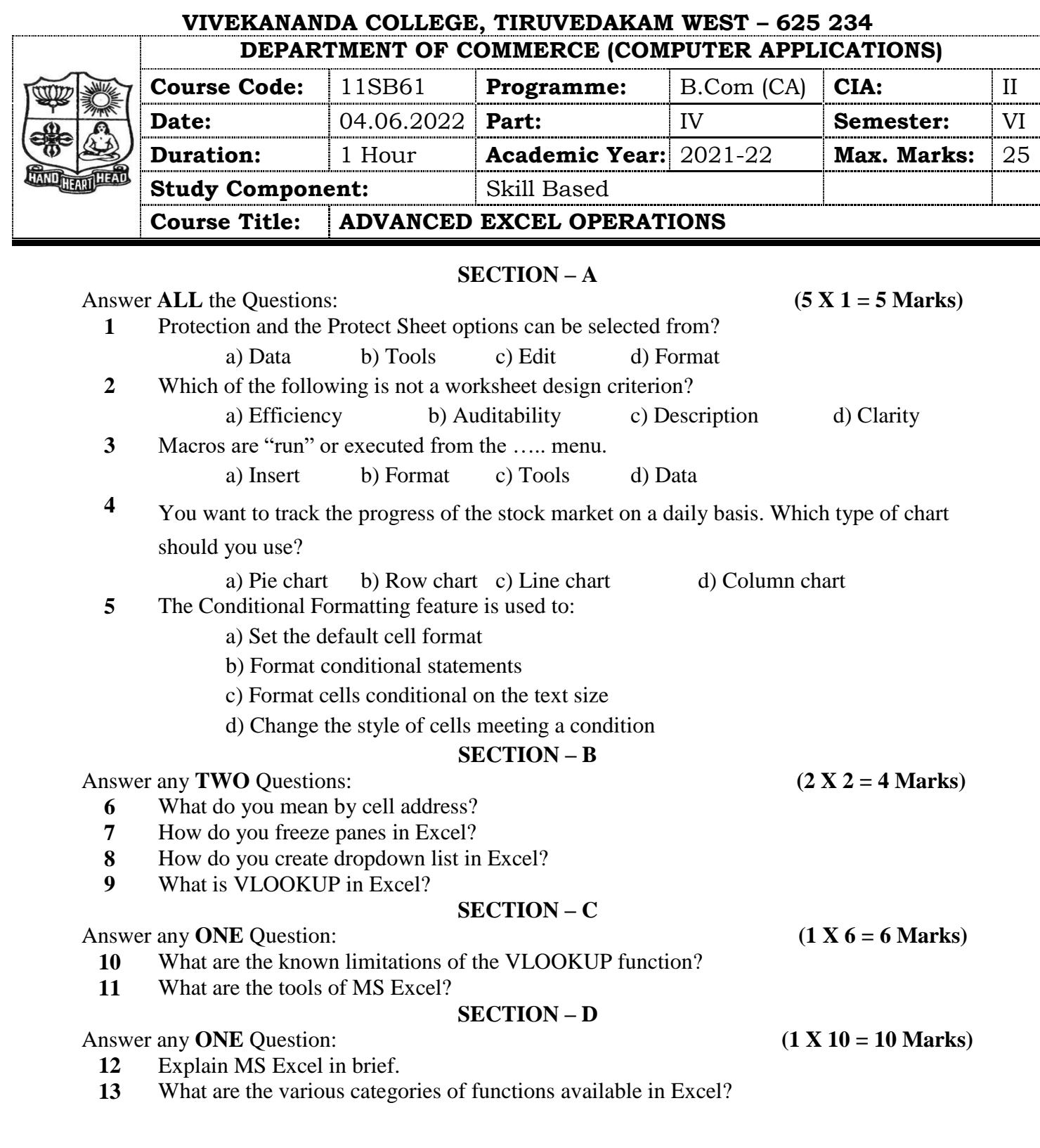

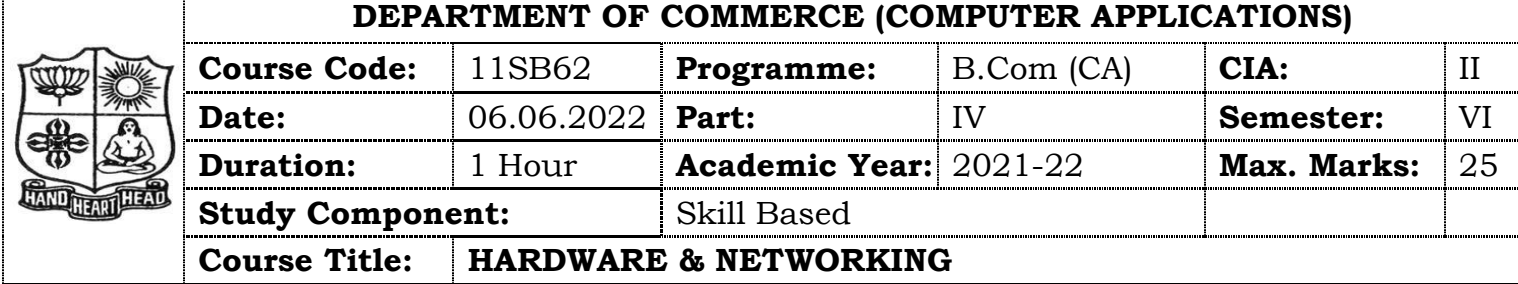

## **SECTION – A**

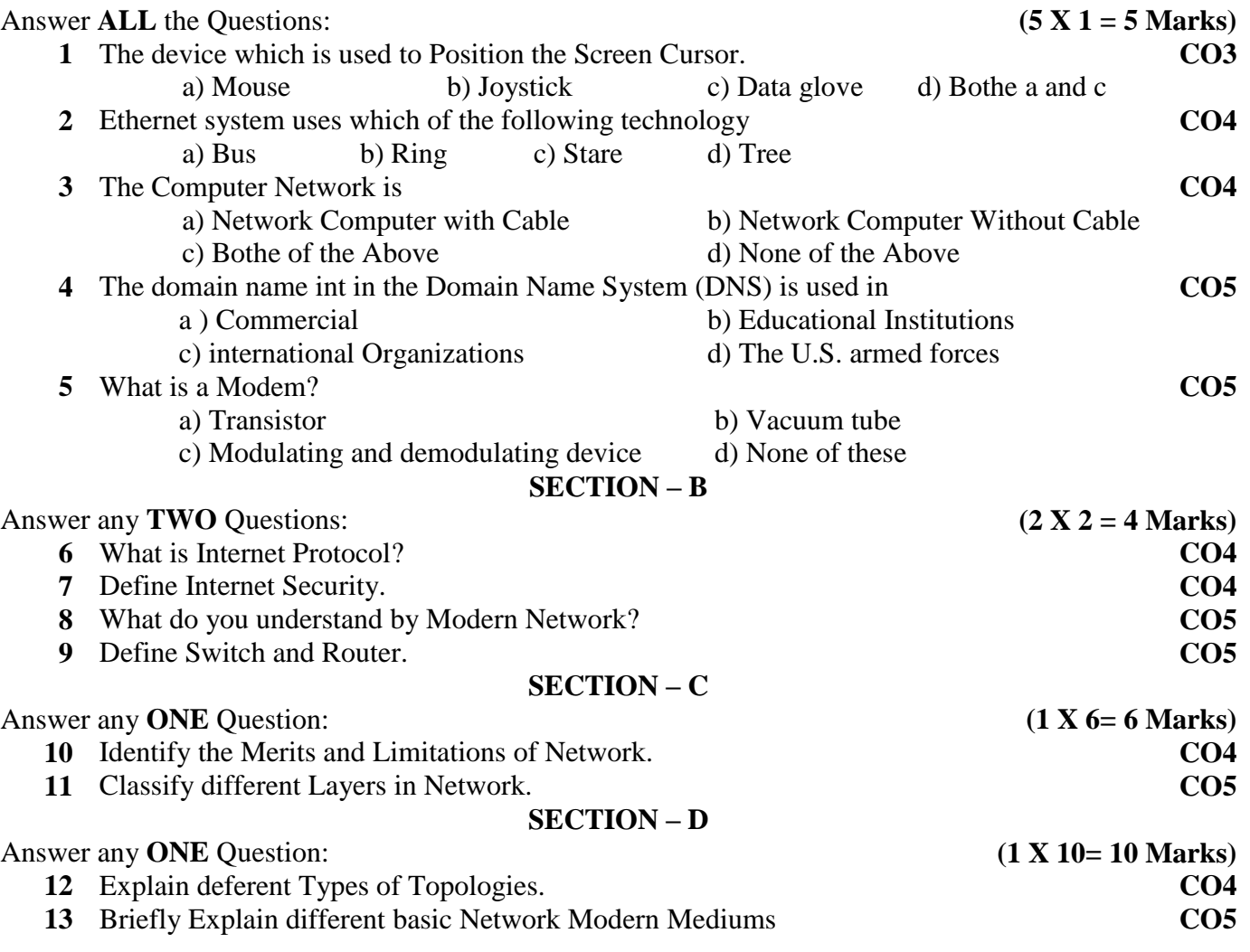

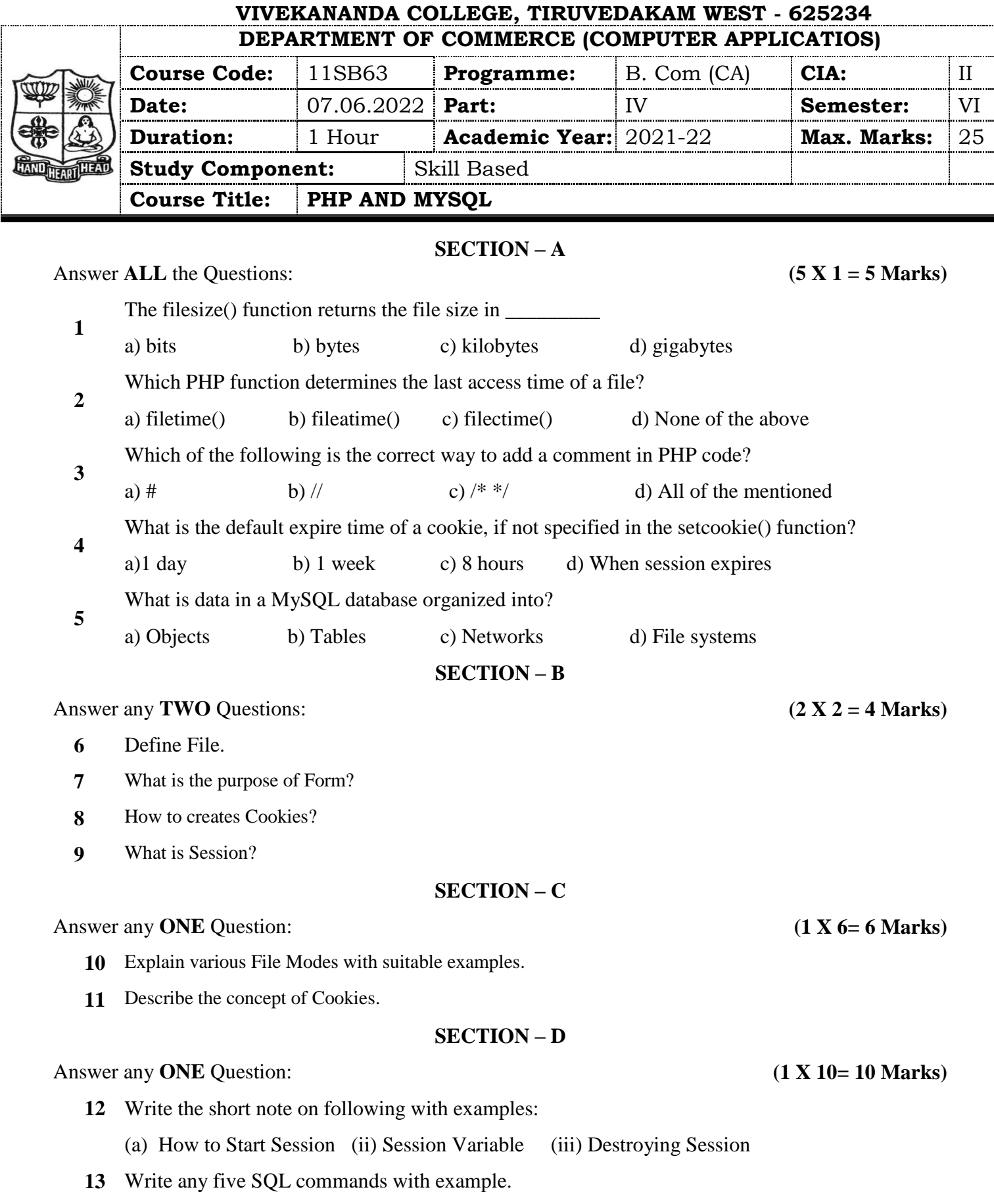